# **The Abap Developers Guide To Java Ebook**

Recognizing the exaggeration ways to get this book **The Abap Developers Guide To Java Ebook** is additionally useful. You have remained in right site to start getting this info. get the The Abap Developers Guide To Java Ebook colleague that we present here and check out the link.

You could buy lead The Abap Developers Guide To Java Ebook or get it as soon as feasible. You could quickly download this The Abap Developers Guide To Java Ebook after getting deal. So, later than you require the books swiftly, you can straight acquire it. Its so extremely easy and in view of that fats, isnt it? You have to favor to in this vent

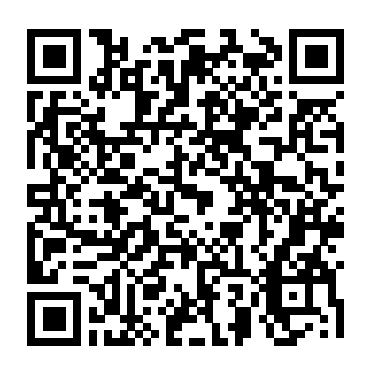

Official ABAP Programming Guidelines Espresso Tutorials

The ABAP Developer's Guide to Java Packt Publishing Ltd This book offers a comprehensive practical guide to SAP ABAP for ABAP professionals. Part I of this two-part series lays the groundwork with ABAP basics. Readers will learn fundamental methods and procedures for everyday ABAP use— for example, how to download files from SAP directories to workstations. Dive into the SAP Data Dictionary and how it works. Get detailed information on effective debugging techniques and how to use the SAP Debugger. Clarify when it is best to use standard SAP tables vs. Z-tables. Get expert developer tips and tricks including how to navigate ALV grid lists. Understand the documentation programs available to you and how to use them. Obtain useful reference lists of SAP transactions and SAP database tables. By using practical examples, tips, and screenshots, the author brings readers up to speed on the fundamentals of SAP ABAP. - How to get the most out of SAP ABAP - Guide for understanding and using the SAP Data Dictionary - Beginner and advanced debugging techniques - Expert ABAP development techniques **SAPUI5 SAP Press** 

For Exam C\_TAW12\_70 This book gives you the tools and understanding you need to be successful on your way to becoming an SAP Certified Development Associate in ABAP. Key Objective Coverage Learn the topics, terminology, and definitions as they'll be presented on the exam. Practice Questions and Answers Get familiar with the different types of exam questions, and find tips and strategies for answering them correctly. Real-World Scenarios Understand how SAP solutions are used in everyday business scenarios. Take-Aways and Test Tips Learn how to improve your odds of doing well in each section of the exam. Exam Topics for C\_TAW12\_70 SAP NetWeaver Overview ABAP Workbench, ABAP Debugger, ABAP Dictionary ABAP Types and Data Objects Internal Tables, Table Relationships SQL Statements, ALV Grid Control, Unicode Classical and Selection Screens ABAP Object-Oriented Programming User Interfaces and Interface Creation Class Identifi cation Analysis and Design Enhancements and Modifications

#### ABAP to the Future Apress

"Your comprehensive guide to SAPUI5! From get the know-how to develop MVC apps, use OData, create data bindings, debug and test code, and deploy apps. Learn the dos and don'ts of SAPUI5 and everything in between, whether you're implementing CRUD operations or writing your own controls. See what's new with SAP Cloud

Platform, SAPUI5 support assistant, and more. Your best apps are yet to come"--

This book offers a comprehensive practical guide to SAP ABAP development for ABAP professionals. Part 2 explores program performance, authorizations, error analysis, corrections, and SAP Transport Management along with how to tailor SAP applications. Dive into performance analysis and get tips on using the performance trace and ABAP runtime analysis. Walk through the tools available to enhance standard SAP applications such as the Modification Assistant, user exits, business add-ins (BAdIs), and the Enhancement Framework. Identify techniques for authorization management and find out how SAP ABAP developers can impact data protection. Obtain best practices for identifying the cause of application errors. Get step-by-step instructions for transports and learn how to correct errors. By using practical examples, tips, and screenshots, the author brings readers up to speed on the fundamentals of SAP ABAP development.

## **ABAP 7.5 Certification Guide** Apress

Gearing up for your ABAP C\_TAW12\_750 certification? Make the grade with this guide to the SAP Certified Development Associate exam for key concepts and important terminology, and then test yourself with practice questions, answers, and explanations. Study up on the latest in ABAP, like SQL statements, CDS views, ABAP classes, ABAP data types, and more. a. Questions and Answers Practice with questions and in-depth answers for each section of the exam and improve your testtaking skills. Solidify your knowledge with

ABAP 7.5. Refresh your knowledge with coverage of Get everything you need to code with ABAP, all in one place! Are you a beginner looking for a refresher on the basics? You'll get an overview of SAP architecture and learn syntax. Already an experienced programmer and looking to improve your ABAP skills? Dive right into modifications and code enhancements. Understand the programming environment and build reports, interfaces, and applications with this complete reference to coding with ABAP!

explanations and key concept refreshers. b. Core Content Focus only on what's important. Review exam subject areas like ABAP Workbench, Unicode, ABAP Dictionary, object-oriented programming, Web performance analysis and get tips on using the Dynpro for ABAP, and more. c. New Topics for ABAP 7.5 Get the latest on new topics to ABAP 7.5 with expanded coverage of SQL expressions, SQL functions, and ON conditions. Explore new built-in data types like INT8, temporary global tables, and replacement objects.

#### **SAP CRM: Technical Principles and Programming** Espresso Tutorials GmbH

You've worked with ABAP, SAP Fiori, and OData--now see how these technologies and more come together in the ABAP RESTful programming model! Build on your expertise to create cloud-ready applications for SAP S/4HANA and deploy applications to the SAP Fiori launchpad. Manage applications with Git version control, automated testing, and continuous integration. Make the new model work for you! 1) ABAP RESTful programming model 2) End-to-end development 3) SAP S/4HANA 4) SAP Fiori Elements 5) Business objects 6) Deployment 7) Core data services (CDS) 8) OData services 9) Automated testing 10) Continuous integration 11) SAP Cloud Platform a. ABAP RESTful Programming Model Develop web-based SAP HANAoptimized ABAP applications for SAP S/4HANA. Master the new ABAP RESTful programming model, from queries, business objects, and business services, to its relationship to SAP Fiori and SAP Gateway. b. SAP Fiori Elements and Freestyle Applications Get the step-by-step instructions you need to create list reports, overview pages, analytical list pages, and freestyle applications. See how the ABAP RESTful programming model incorporates core data services, business object behaviors, OData, and more. c. Deployment and Operations Once your applications are developed, deploy them to the SAP Fiori launchpad. Implement Git version control, automated backend and frontend testing, and continuous integration.

ABAP Objects Espresso Tutorials GmbH Calling all developers and consultants: build the best SAP CRM system you can with this essential, one-stop guide!

Developing SAP's R/3 Applications with ABAP/4 Prima Lifestyles

Written by two of the product's developers, this book covers all basic ABAP/4 language features and provides an easy way to learn without attending an expensive sixmonth course. In three parts, this guide to building R/3 applications is ideal for software professionals, consultants, students, and IS managers and planners. *Advanced ABAP Programming for SAP* Createspace Independent Publishing Platform This book is brief information on how to use ABAP programming in BW data load processes like transformation, DTPs and infopackages. ABAP programming serves to filter records, do currency conversions, look up and read tables

based on specific criteria. It also helps to write complex logic in start, field and end routines.Enhancing your data load process in SAP BW requires knowledge of ABAP and this book helps in filling the gap by providing sample ABAP program snippets to help the BW developer work quickly rather than spending time on the syntax.

*SAP ABAP Advanced Cookbook* SAP PRESS If you're looking to master SAP ABAP (Advanced Business Application Pro- gramming), this book is your perfect starting point. Written in a clear and concise style, this guide takes you through the basics of SAP ABAP program- ming, helping you build a strong foundation. Many SAP professionals start their careers as programmers and focus on turning functional specifications into technical specifications and writing code. Learn how to write your own ABAP code step by step and progressively build your own ABAP application. This updated 2nd edition provides you with the tools you need to get started with a job as an SAP ABAP programmer, including new information on ABAP Development Tools (ADT). Step-by-step instructions for beginners Comprehensive descriptions and code examples A guide to creating your first ABAP application Tutorials that provide answers to the most commonly asked programming questions

#### *SAP ABAP Objects* Bowdark Press

**ABAP in SAP BW Data Load Processes** SAP Press This book offers a comprehensive practical guide to SAP Framework (BOPF). d) Optimizing Applications Use ABAP development for ABAP professionals. Part 2

explores program performance, authorizations, error analysis, corrections, and SAP Transport Management along with how to tailor SAP applications. Dive into

performance trace and ABAP runtime analysis. Walk through the tools available to enhance standard SAP applications such as the Modification Assistant, user exits, business add-ins (BAdIs), and the Enhancement Framework. Identify techniques for authorization management and find out how SAP ABAP developers can impact data protection. Obtain best practices for identifying the cause of application errors. Get step-bystep instructions for transports and learn how to correct errors. By using practical examples, tips, and screenshots, the author brings readers up to speed on the fundamentals of SAP ABAP development. - Developer influence on performance - SAP access and account management techniques - Modifications and enhancements to SAP standard - SAP Transport Management System

**SAP Netweaver(r) Process Integration** SAP Press Step into ABAP with this beginner's guide. First understand ABAP syntax and find out how to add data and logic to your applications. Then delve into backend programming: learn to work with the ABAP data dictionary, create database objects, and process and store data. Round out your skill set by practicing error handling, modularization, string manipulation, and more. With guided examples, stepby-step instructions, and detailed code you'll become an ABAP developer in no time Highlights: Procedural programming Object-oriented programming Flow control Arithmetic operations Data dictionary Defining variables and constants Creating tables Database read/write Modularization Debugging SAP List Viewer (ALV) *SAP Certified Application Associate* SAP PRESS Steer your BW-specific programming and push your implementation beyond standard BI business requirements. Consider this book your trusted guide to the most often-used and helpful custom enhancements in SAP NetWeaver BW. Dive into user exits and BAdls in planning, reporting, and data extracting or importing. Youll walk away with an understanding of why these custom enhancements are necessary, when they should be applied, and how to perform them to meet your unique developmental and consulting needs. This edition is up to date for SAP NetWeaver 7.3. Practical Guide to SAP ABAP Part 1: Conceptual Design, Development, Debugging SAP PRESS ABAP to the Future is back, and better than ever! Looking for the latest in ABAP syntax? The code examples are fully rewritten. Need to start working in the cloud with the ABAP RESTful application programming model? We've got you covered. Got a new IDE like SAP Business Application Studio? We'll show you the ins and outs of your environment. From abapGit and ABAP2XLSX to SAPUI5 and Web Dynpro ABAP, this new edition has everything you need to be on the cutting edge!

### **JavaScript Essentials for SAP ABAP Developers** SAP PRESS

This step-by-step developer's guide has everything you need to build SAP HANA-optimized ABAP applications. Explore the environment and tools you'll be using and master development techniques that govern the code-todata paradigm in SAP HANA. Then jump into backend programming using ABAP Database Connectivity, SQLScript, ABAP-managed database procedures, core data services, and more. Once you've coded your apps, maintain them with runtime statistics, traces, and code analysis. Build it your way! a) Getting Started Begin by exploring the architecture and features of SAP HANA, and setting up your development environments, including SAP HANA Studio and ABAP Development Tools. Understand the code pushdown techniques that govern ABAP development on SAP HANA. b) Database Programming Create, execute, and manage SAP HANA database procedures using native SQL, ABAP Database Connectivity, SQLScript, ABAP-managed database procedures, and more. c) Modeling Use calculation views and CDS views to model SAP HANA data. Create business objects with the Business Object Processing runtime statistics, ABAP and SQL traces, ABAP code

analysis, and system-wide analysis tools to make sure your ABAP applications are performing efficiently. 1) SAP HANA 2) ABAP database connectivity (ADBC) 3) ABAP-managed database procedures (AMDP) 4) SQL and SQLScript 5) Data modeling 6) Core data services (CDS) 7) Native SQL and ABAP SQL 8) Business object processing framework (BOPF) 9) ABAP Test Cockpit 10) Runtime statistics and analysis 11) SAP BTP, ABAP Environment

## *Clean ABAP* Apress

Understand ABAP objects--the object-oriented extension of the SAP language ABAP--in the latest release of SAP NetWeaver 7.5, and its newest advancements. This book begins with the programming of objects in general and the basics of the ABAP language that a developer needs to know to get started. The most important topics needed to perform daily support jobs and ensure successful projects are covered. ABAP is a vast community with developers working in a variety of functional areas. You will be able to apply the concepts in this book to your area. SAP ABAP Objects is goal directed, rather than a collection of theoretical topics. It doesn't just touch on the surface of ABAP objects, but goes in depth from building the basic foundation (e.g., classes and objects created locally and globally) to the intermediary areas (e.g., ALV programming, method chaining, polymorphism, simple and nested interfaces), and then finally into the advanced topics (e.g., shared memory, persistent objects). You will know how to use best practices to make better programs via ABAP objects. What Youll Learn: Know the latest advancements in ABAP objects with the new SAP Netweaver system Understand objectoriented ABAP classes and their components Use object creation and instance-methods calls Be familiar with the functions of the global class builder Be exposed to advanced topics Incorporate best practices for making object-oriented ABAP programs.

#### **ABAP Development for SAP NetWeaver BW** Sybex Incorporated

ABAP's object-oriented concepts let you develop flexible, self-contained software, completely independent of standard SAP applications. But doing so is challenging, even for experienced software architects. This book addresses this issue by showing you, in a hands-on, step-by-step manner, how to successfully navigate the development process with ABAP Objects. First, uncover the requirements critical for designing application systems, and how to model the application object. Then, you'll benefit from expert guidance on the application system in general, including how to split an application into packages, define dependencies, and develop interfaces. Finally, with the authors' help, you'll tackle the greatest challenge of them all: implementing the application layer. GUI programming, SAP Business Partner, and special application programming techniques are also carefully explained in detail. Complete with chapters on information acquisition and managing development projects, this comprehensive programming guide is a must for every serious ABAP developer.

## *SAP List Viewer (ALV) - A Practical Guide for ABAP Developers* SAP PRESS

ABAP in S/4 Hana is a path into the New ABAP programming world. It covers the major building blocks of S/4 Hana like Core Data Services, OData and BOPF. The book provides good explanation of the concepts with sample code. This book serves as a complete guide for an ABAPer looking forward to learning and building new Application on S/4 Hana. It also has a dedicated chapter which provides step-bystep guide to building a Draft-enabled Business Object.

ABAP in S/4 Hana Espresso Tutorials GmbH SAP BTP, ABAP environment requires specialized knowledge of language limits and development environment--let this book be your guide! Begin by provisioning a trial instance and setting up ABAP Development Tools in Eclipse. Then, walk step-bystep through building an app using the ABAP RESTful application programming model, developing backend services, and creating SAP Fiori apps. Connect your cloud-based ABAP applications to onpremise and cloud systems and learn how to manage and maintain those applications. ABAP's not dead, it's in the cloud! Highlights include: 1) ABAP Development Tools in Eclipse 2) SAP BTP, Cloud Foundry environment 3) ABAP RESTful application programming model 4) Application development 5) Backend services 6) SAP Fiori 7) Consuming APIs 8) Identity and access management 9) Application lifecycle management 10) Monitoring and security